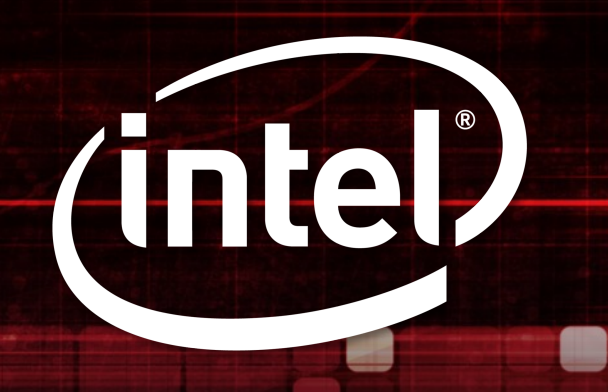

# **HETEROGENEOUSPARALLELPROGRAMMING WITHOPEN STANDARDSUSINGONEAPIANDDATAPARALLELC++**

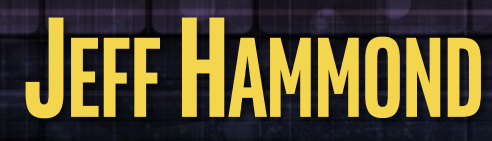

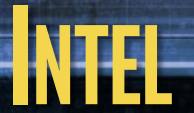

### **PROBLEM STATEMENT**

Diversity and complexity in computer architecture has been growing continuously since the year 2000 and there is no indication that programming is going to get any easier any time soon.

Even with architectural families, there are differences in how vendors implement processors, both with software and hardware.

While performance tuning is architecture-specific and often microarchitecturespecific, programmers are most productive when tuning working code, as opposed to porting code then tuning it.

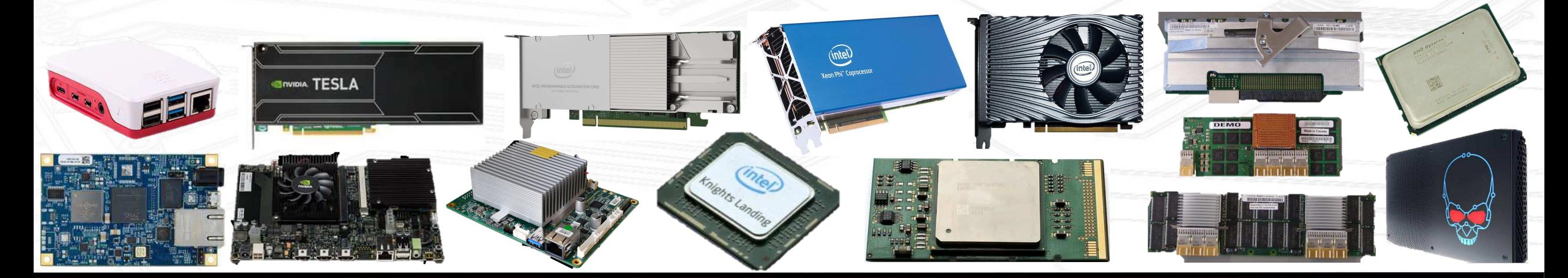

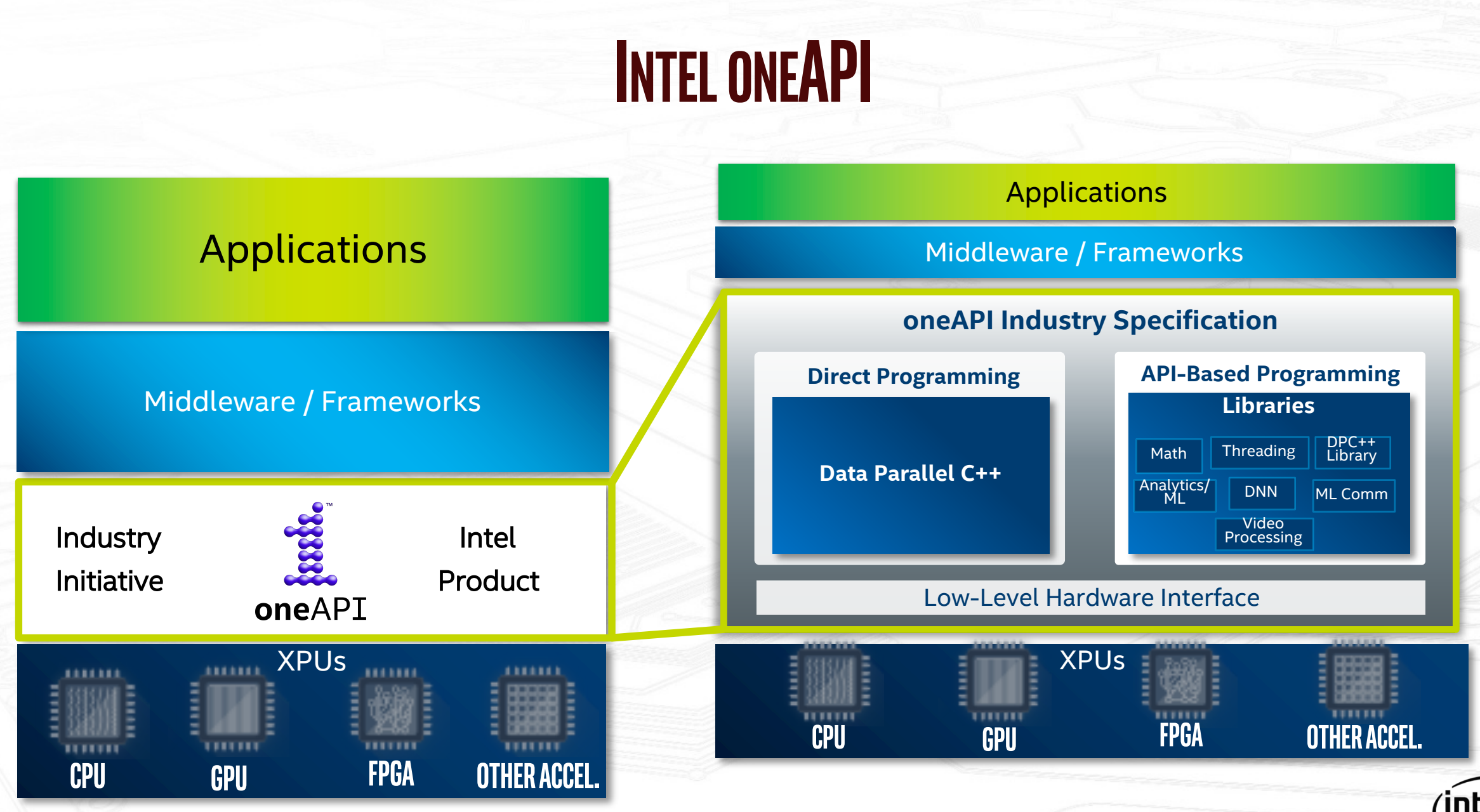

Visit oneapi.com for more details

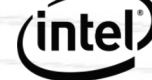

### **KHRONOSSYCL 2020 ANDDATAPARALLELC++**

Intel DPC++ is a Clang-based open-source compiler for ISO C++ and Khronos SYCL.

The SYCL 2020 provisional specification includes a number of important improvements to SYCL 1.2.1:

- Unified Shared Memory (USM)
- Reductions
- § Subgroups
- § In-order queues

Intel continues to work with the SYCL community to bring additional language features into the standard.

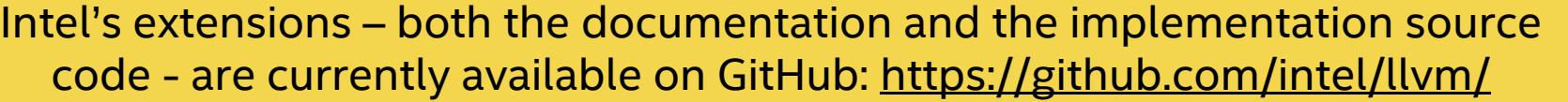

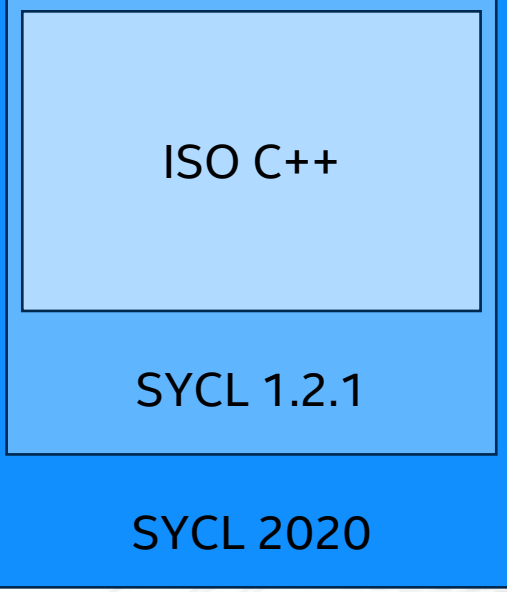

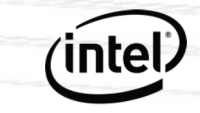

# **WHYSYCL?**

OpenCL has a well-defined, portable execution model, but is considered too verbose by application programmers and lacks good C++ support.

SYCL is based on purely modern C++, which allows it to support heterogeneous accelerators within a single-source model.

SYCL parallelism is similar to TBB and the C++ STL while giving users explicit control over hardware resources when they want it.

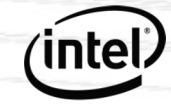

# **WHYSYCL?**

OpenCL has a well-defined, portable execution model, but is considered too verbose by application programmers and lacks good C++ support.

SYCL is based on purely modern C++, which allows it to support heterogeneous accelerators within a single-source model.

SYCL parallelism is similar to TBB and the C++ STL while giving users explicit control over hardware resources when they want it.

> SYCL is the first standard programming model designed for heterogeneous programming with modern C++

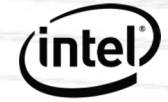

### **SYCL ECOSYSTEM AS OF JUNE 2020**

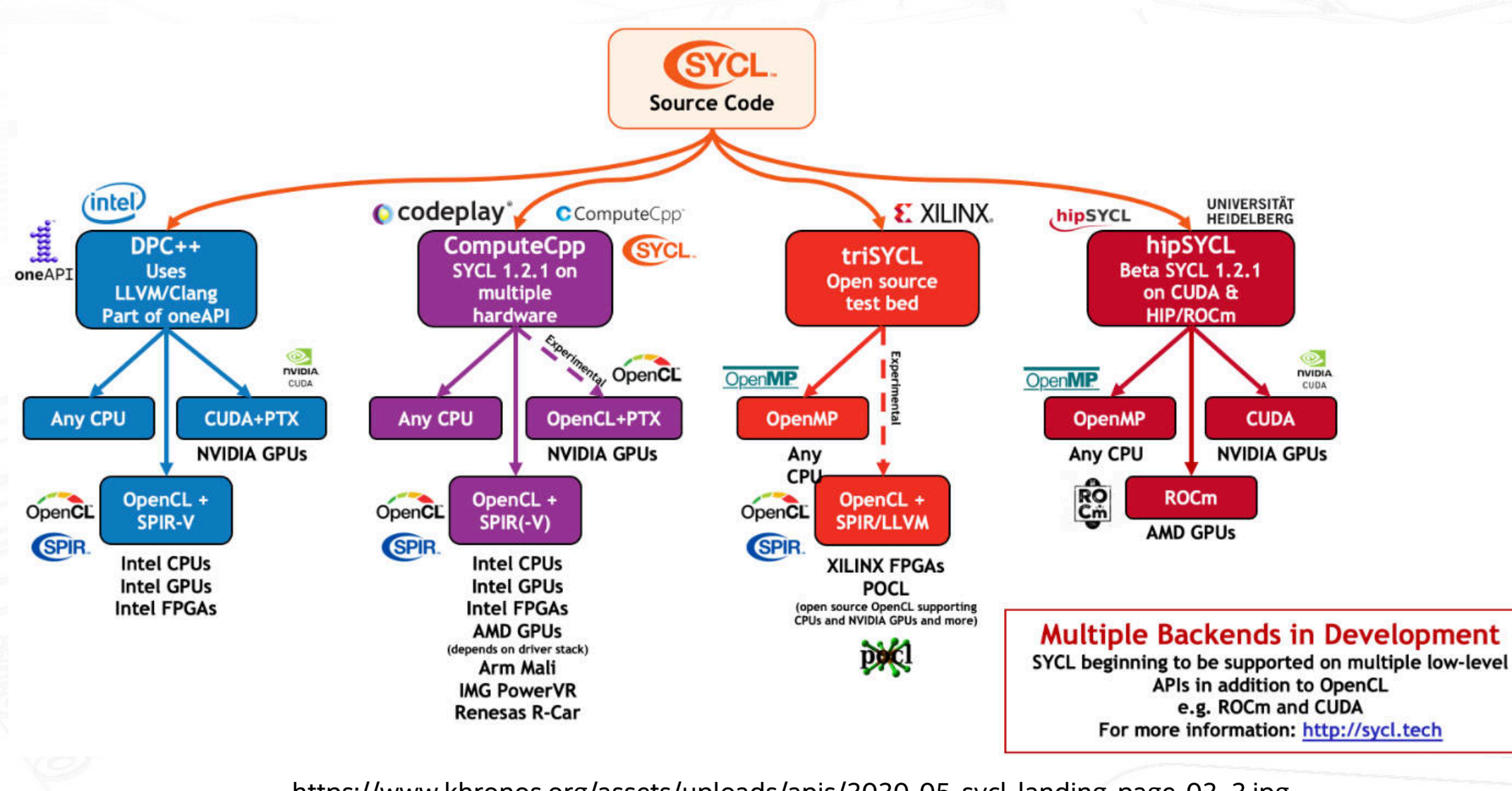

**intel** 

https://www.khronos.org/assets/uploads/apis/2020-05-sycl-landing-page-02 2.jpg

# **SYCL PLATFORM PORTABILITY MEASUREMENTS**

### ■ Authors:

Tom Deakin and Simon McIntosh-Smith of the University of Bristol

#### § Paper:

https://dl.acm.org/doi/abs/10.1145/33 88333.3388643

### § Video: https://www.youtube.com/watch?v=5W 6SsreZ3ew

■ Code: https://github.com/UoB-HPC/BabelStream

> *The low SYCL/OpenCL performance on Intel Xeon processors is a known implementation issue in Intel OpenCL. It is not a fundamental limitation and will be fixed in the future.*

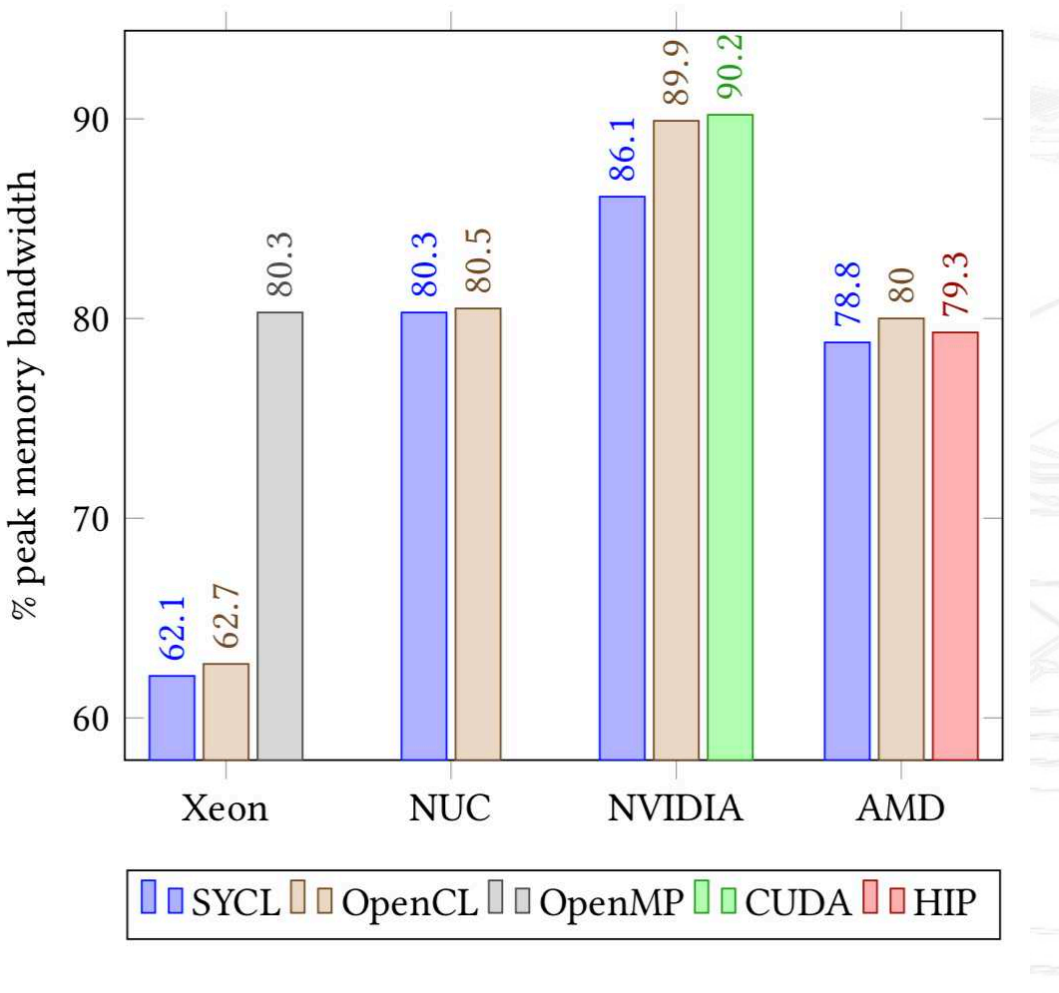

Figure 1: BabelStream Triad results

## **SYCL PLATFORM PORTABILITY MEASUREMENTS**

ġ

#### ■ Authors:

Brian Homerding and John Tramm of Argonne National Laboratory

- § Paper: https://dl.acm.org/doi/abs/1 0.1145/3388333.3388660
- § Video: https://www.youtube.com/w atch?v=-xzuFLZ64W0
- § Code: https://github.com/homerdin /RAJAPerf/tree/sycl

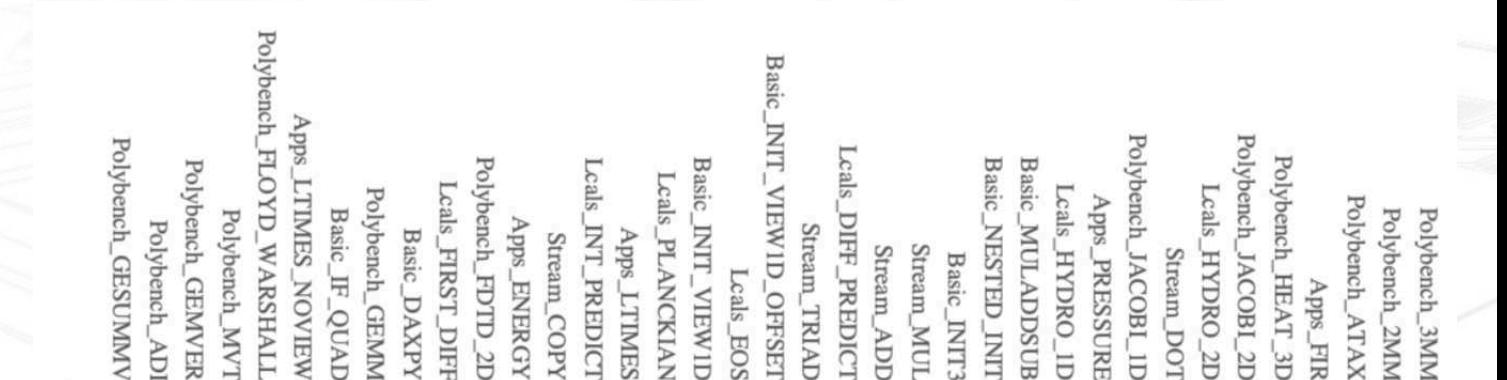

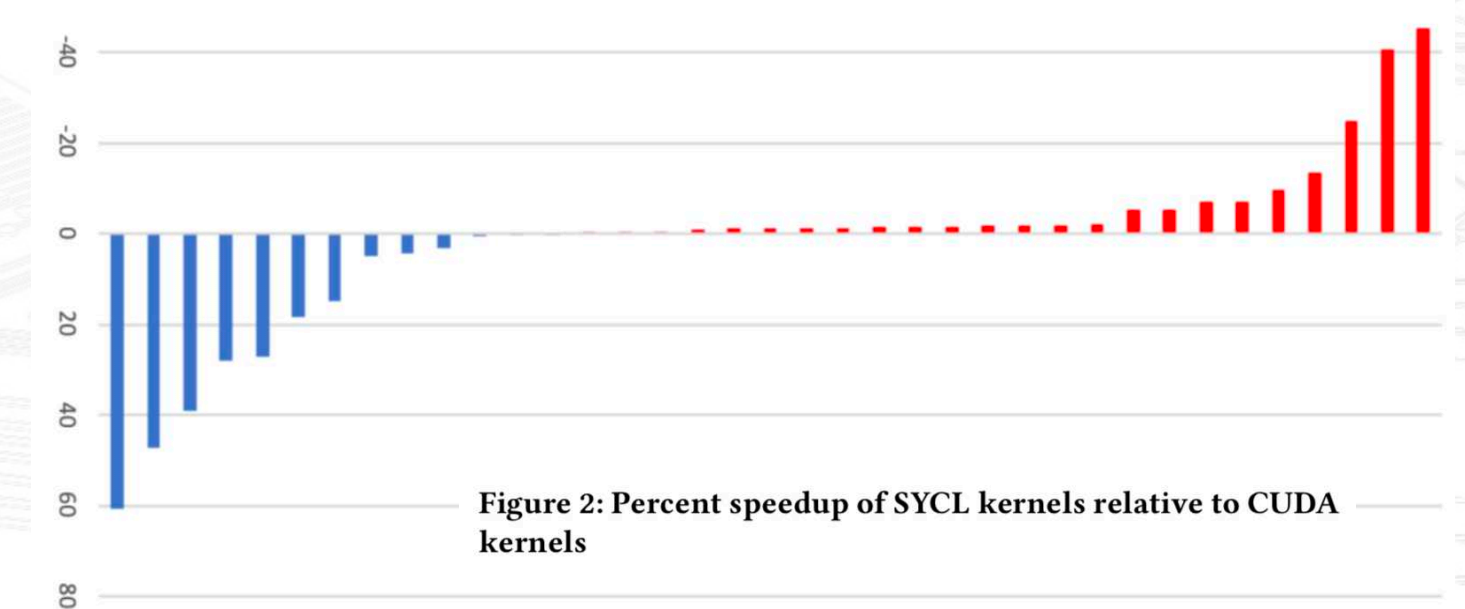

### **PROGRAMMING IS ALSO ABOUT THE CODE YOU DON'T WRITE!**

#### The Story of a Man Who Outsourced His Work to China so He Could Watch Cat Videos All Day

By Megan Rose Dickey | Business Insider - Wed, Jan 16, 2013 8:57 AM EST

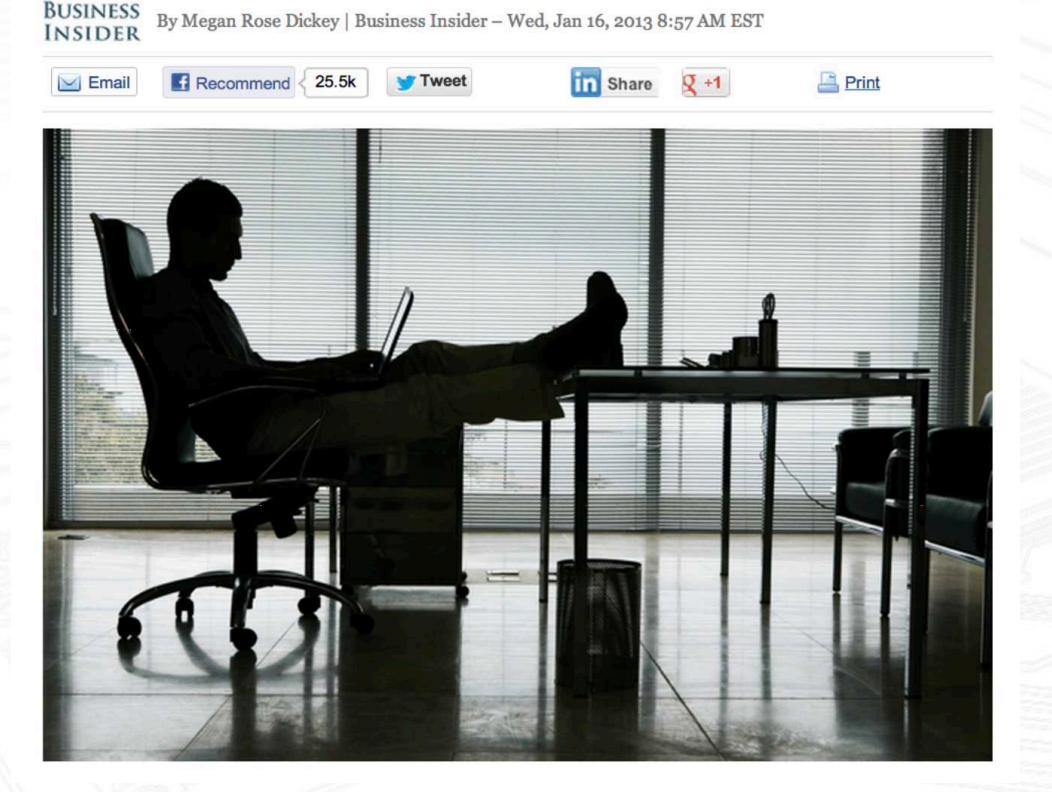

#### The Story of a Postdoc Who Outsourced Her Programming to Libraries so She Could Do Science All Day

BUSINESS By Megan Rose Dickey | Business Insider - Wed, Jan 16, 2013 8:57 AM EST INSIDER

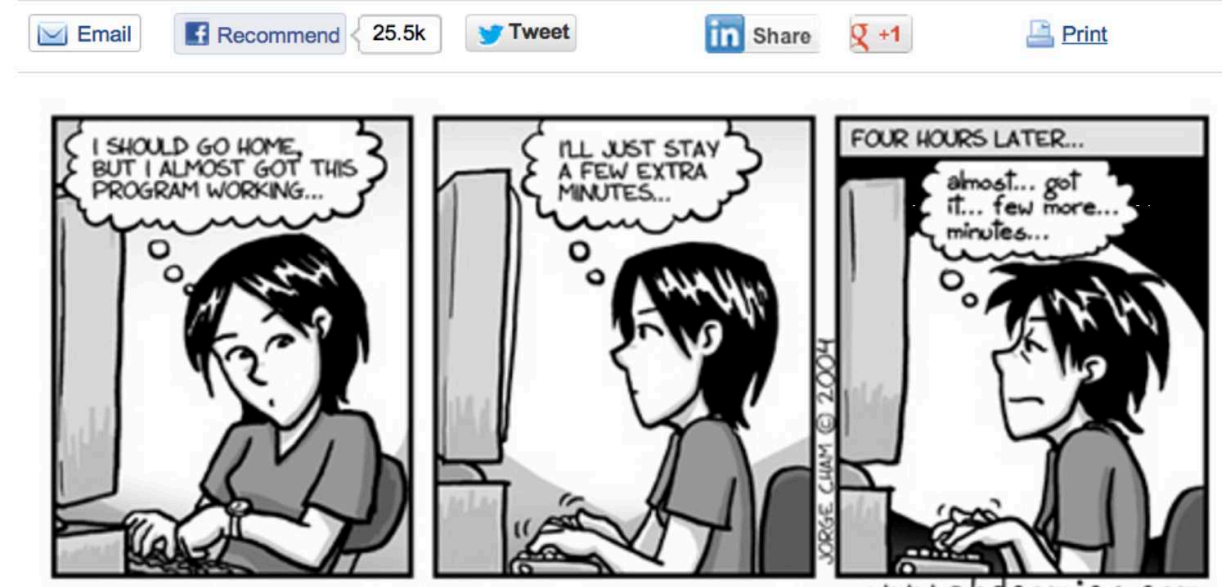

www.phdcomics.com

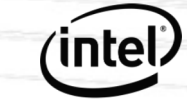

### **ONEAPILIBRARIES**

- oneDPL: C++ standard library functions, including GPU parallel STL
- oneMKL: math library for Intel CPU and Intel GPU
	- CodePlay contributed CUBLAS support
- oneDNN: Deep Neural Network Library (was MKL-DNN)
	- Supports a variety of non-Intel processors already
- oneCCL: Collective Communication Library (was MLSL)
- oneDAL: Data Analytics Library (was DAAL)
- oneVPL: Video Processing Library

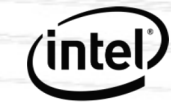

### **LEARN MORE ABOUT ONEAPI**

- oneAPI specifications https://www.oneapi.com
- Intel oneAPI implementation https://software.intel.com/en-us/oneapi
	- Apt, Yum, Zypper installation on Linux
	- Docker
	- Traditional online and offline binary installers for Linux and Windows
	- DevCloud: https://intelsoftwaresites.secure.force.com/devcloud/oneapi
		- DevCloud includes CPU, GPU and FPGA hardware…
- Tutorials and sample code
	- https://github.com/jeffhammond/dpcpp-tutorial
	- https://github.com/alcf-perfengr/sycltrain
	- https://github.com/oneapi-src/oneAPI-samples
	- https://software.intel.com/content/www/us/en/develop/articles/brightskies-experienceusing-oneapi-for-reverse-time-migration.html

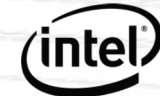

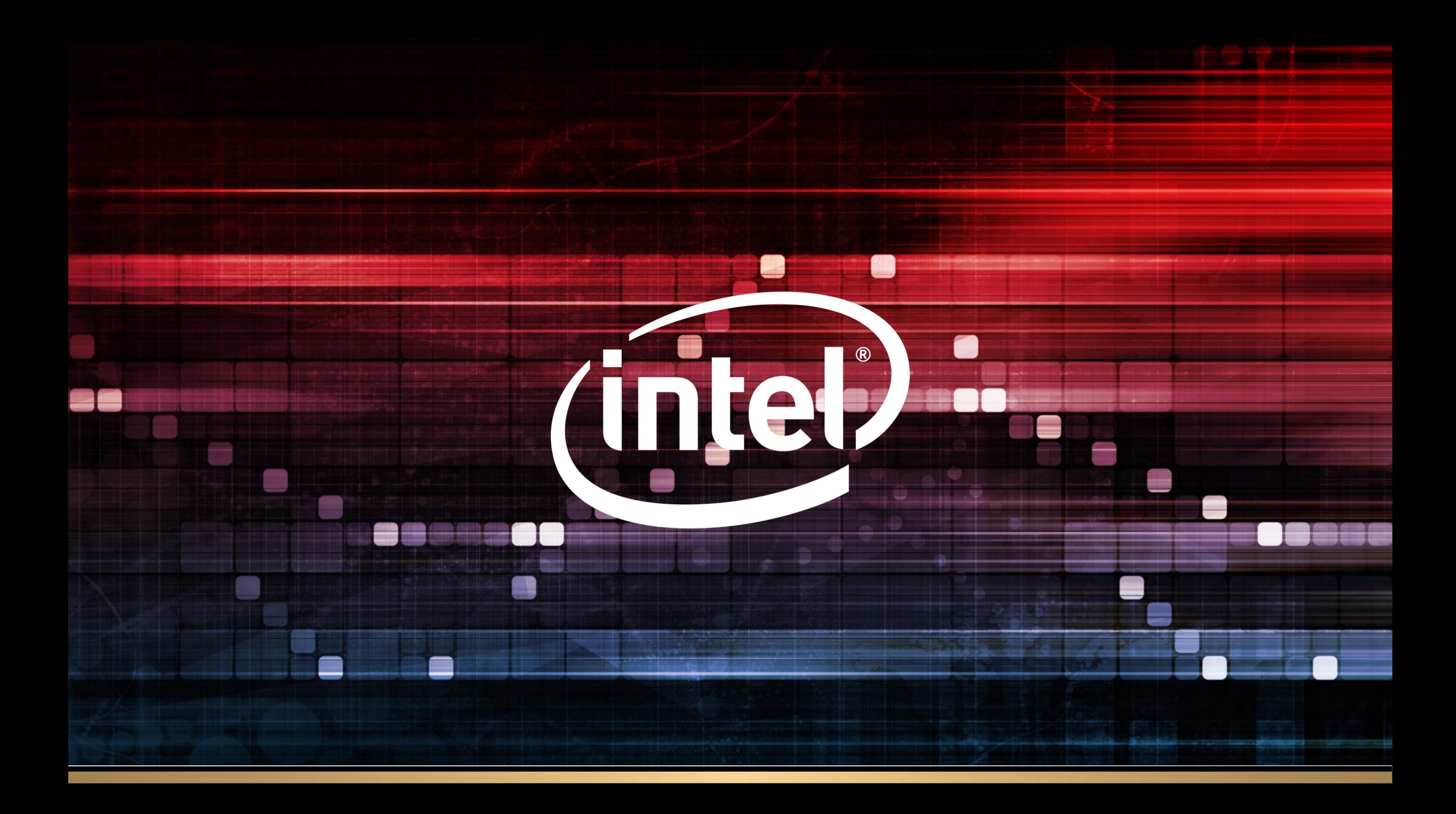